**Disk SpeedUp With License Code Download [32|64bit] (Updated 2022)**

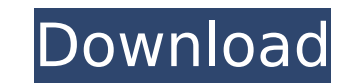

#### **Disk SpeedUp Torrent Free**

If you are using Glarysoft Disk SpeedUp Cracked 2022 Latest Version: There are some extra settings for this software that you need to consider. Glarysoft Disk SpeedUp Activation Code is capable of defragmenting only files support, are not available. You may need to manually move the files after defragmentation. Glarysoft Disk SpeedUp Cracked Accounts is available in English and all available languages. Glarysoft Disk SpeedUp Crack For Windo Windows 7, Windows 8 and Windows 10. Glarysoft Disk SpeedUp is designed to optimize the performance of the selected drive. The user-defined rule means that there are a set of fixed files to be optimized and the file system optimizing only and defragmenting and optimizing files. You can set an automatic execution and schedule the PC to turn off after optimization. Glarysoft Disk SpeedUp is very easy to install and use. There is no manual inst follow the instructions to download and install it. You can also check out some other similar products from Glarysoft at: Glarysoft Disk SpeedUp was tested and reviewed on Windows 10 64-bit, 8GB RAM, 1.7GHz dual-core proce Dual Core, Windows XP) About: Drive defragmentation Glarysoft Disk SpeedUp is capable of defragmenting only files with small or large fragments, depending on the user's specific preferences. The optimization rule is user-d 64-bit, 8GB RAM, 1.7GHz dual-core processor (Runs great on better), Windows 7 32-bit (Windows XP is no longer supported), dual-core processor (1.7 GHz, Dual Core, Windows XP

You have a choice of three available modes: optimize, defrag only, and defrag and optimize. Optimize essentially removes large files, for example, image files from your hard drive. This can make a noticeable difference to game or an application that you know will heavily use the hard drive. To defrag your hard drive, simply select Optimize and click the Optimize button. Why You Should Install Glarysoft Disk SpeedUp: - Yes, it really works.. features such as file scheduling, customized power off, auto run, language setting, and more. - Several ways to optimize your hard drive, such as defrag all, defrag and optimize. - You can enable auto defragmentation which Easy to use - 1-click optimize, defrag only, defrag and optimize, or schedule your hard drive. Features of Glarysoft Disk SpeedUp: Automatically defrag and defrag only If the computer is in idle state or CPU or disk usage Disk Defrag can optimize your hard drive before you start to defragment. After the performance of your hard drive is calculated, Disk Defrag can defragment only and optimized your hard drive based on the ranking of defrag. optimize the space. Disk Defrag allows you to optimize your hard drive by defragmentation with the following files: Defragment Your All Files Defragment the fragment diles, and optimize the unallocated space. Defragment Yo files, and optimize the unallocated space. Defragment Your FAT Volume Defragment your FAT volume, defragment the fragmented files, and optimize the unallocated space. Reduce Your Video File Fragmentation b7e8fdf5c8

### **Disk SpeedUp Crack+ Download**

## **Disk SpeedUp [32|64bit] [Updated] 2022**

Glarysoft Disk SpeedUp is a handy Windows utility that does a number of useful things with your files and drives. You can use this tool to optimize the performance of files and folders of any size or type, including large you to easily defragment your hard drive(s). The main purpose of this utility is to increase the system performance and provide a better user experience. Best features of this program The main advantage of using this tool performance One of the things you can enjoy is a better disk performance as a result of this software program. Everything you need to do is select the volumes or files you want to defrag, and the utility will analyze their cake. Other features As a disk optimization tool, it can provide the following tasks: - defragment only - defragment and optimize - defragment and optimize archives - defragment and optimize archives - defragment and optim including 64-bit versions of these operating systems. It has been tested with Windows 10 and Windows 10 and Windows 8.1. How to install and use Disk SpeedUp? How To Use And Install Glarysoft Disk SpeedUp on Windows 10 or W few seconds and then choose Run. 4. Open an administrator account, if needed. You will also be asked to finish the process as an administrator. 5. Click Next. 6. Choose Install. 7. Wait for a few seconds for the installati and run it. Please press the F1 key for a help dialog box, please press F2 button for full help dialog box.

Disk SpeedUp is a new way to speed up and optimize your hard disk. It helps you defragment your drives and optimize your drives and optimize your space so you can free up space. By installing the app you can install some o files TagScanner that works on compressed and uncompressed files Renamer that helps you compress several files at once Disk Cleaner that helps you clean up your hard disk file duplicates Recuva that helps you recover files supported (\*.rar, \*.gz, \*.tar, \*.zip, \*.asp, \*.exe, \*.bat, \*.php, etc.) Easy to add, remove, or modify drives: Support huge number of drives: Unlimited number of drives Fixed file size minimum: Doesn't allow compressed fil transfer rate per second: 150 Mb/s Intuitive interface: 1.5 The intro: Dealing with your data is the most important thing that can keep your PC healthy and running smoothly. There is little doubt that this is the most impo downloading websites, printing documents, playing videos, editing, storing, backing up, and more is all done with files. "If you are aware of the free software that is available, then it is up to you to find out whether an you are looking for. Once you start looking, the list of free software will grow. It is important to do some research before you start." If you are aware of the free software that is available, then it is up to you to find the job that you are looking

### **What's New in the?**

# **System Requirements For Disk SpeedUp:**

If you are having troubles with the game not loading or the game crashes please check your operating system for compatibility issues. Compatibility Notes: This game has been tested on an iMac with OS 10.8.4, OS X Mavericks newer versions may encounter issues when attempting to use the "Cyanox" plug-in. We are aware of this and

[http://xn----dtbhabafp9bcmochgq.xn--p1ai/wp-content/uploads/2022/07/All\\_Converter\\_\\_With\\_Registration\\_Code\\_3264bit.pdf](http://xn----dtbhabafp9bcmochgq.xn--p1ai/wp-content/uploads/2022/07/All_Converter__With_Registration_Code_3264bit.pdf) <https://tuencanto.com/xps-to-images-converter-crack-activation-code-for-pc/> <https://fgsdharma.org/rocket-browser-crack-for-pc/> <https://buycoffeemugs.com/kernel-for-pdf-restriction-removal-crack-serial-number-full-torrent-for-windows-2022/> [https://protected-forest-58330.herokuapp.com/PopUp\\_Message\\_Sender.pdf](https://protected-forest-58330.herokuapp.com/PopUp_Message_Sender.pdf) [https://www.ilistbusiness.com/wp-content/uploads/2022/07/Cool\\_Free\\_DVD\\_To\\_AVI\\_WMV\\_MPEG\\_MP4\\_IPhone\\_3GP\\_Ripper\\_\\_Crack\\_\\_\\_Registration\\_Code.pdf](https://www.ilistbusiness.com/wp-content/uploads/2022/07/Cool_Free_DVD_To_AVI_WMV_MPEG_MP4_IPhone_3GP_Ripper__Crack___Registration_Code.pdf) <https://brinke-eq.com/advert/job-scheduler-1-12-9-product-key-mac-win-2022-new/> <https://poker.new/blog/artgle-frame-software-crack-free-download-2022/> <https://wanoengineeringsystems.com/staff-manager-win-mac-march-2022/> [https://sarfatit.com/wp-content/uploads/2022/07/G\\_Data\\_CloudSecurity.pdf](https://sarfatit.com/wp-content/uploads/2022/07/G_Data_CloudSecurity.pdf) <https://www.hajjproperties.com/advert/tvmobili-0-75-1-mac-win-april-2022/> <https://www.dominionphone.com/lp-screenshot-crack-with-key-x64-latest-2022/> [https://fathomless-plains-42290.herokuapp.com/aimini\\_P2P\\_software.pdf](https://fathomless-plains-42290.herokuapp.com/aimini_P2P_software.pdf) <https://katrinsteck.de/ultrasentry-3-00-free-download-latest/> <https://www.5etwal.com/academit-php-crack-with-full-keygen-free-download-for-windows/> <https://quicktoptens.com/wp-content/uploads/2022/07/isiervy.pdf> <https://colonialrpc.com/advert/marshallsoft-aes-library-for-xbase-crack-latest-2022/> [https://agile-bayou-97665.herokuapp.com/Oculus\\_Audio\\_SDK.pdf](https://agile-bayou-97665.herokuapp.com/Oculus_Audio_SDK.pdf) <https://arseducation.com/my-daily-glucose-readings-crack-free-registration-code-free-mac-win-latest-2022/> <https://lit-hollows-06362.herokuapp.com/autuoly.pdf>